## Квартален извештај за извршување на буџетот на општина

КРИВА ПАЛАНКА

за извештајниот период (кумулативно) за квартал

| Општина :             |
|-----------------------|
| Извештаен период:     |
| Датум на поднесување: |

 $\mathcal{Q}^{(1)} \to \mathcal{Q}_{1,1} \to \mathcal{Q}_{1,2} \to \mathcal{Q}_{1,2} \to \mathcal{Q}_{1,2}$ 

КРИВА ПАЛАНКА од 01.01.2024 до 31.03.2024 година 19.04.2024 од 01.01.2024 до 31.03.2024 година

|                                                                                                    | Буі                        | јет                      | Самофи<br>актив        | инансир.<br>вности   | Дот                        | ации                     | Дона                     | ации                   | Kpe             | дити          | вкупно                    |                      |                           |
|----------------------------------------------------------------------------------------------------|----------------------------|--------------------------|------------------------|----------------------|----------------------------|--------------------------|--------------------------|------------------------|-----------------|---------------|---------------------------|----------------------|---------------------------|
|                                                                                                    | Буџет                      | Реализација              | Буџет                  | Реализација          | Буџет                      | Реализација              | Буџет                    | Реализација            | Буџет           | Реализација   | Буџет                     | Реализација          | Останува за<br>реализац.  |
| ТЕКОВНО-ОПЕРАТИВЕН БИЛАНС:<br>ВКУПНИ ТЕКОВНО-ОПЕРАТИВНИ ПРИХОДИ:<br>ВКУПНИ ТЕКОВНО-ОПЕРАТИВНИ РАСХОДИ:<br>КАПИТАЛЕН БИЛАНС: | 196.013.770<br>152.733.941 | 31.901.504<br>37.992.878 | 4.570.000<br>4.405.000 | 1.008.823<br>612.079 | 277.737.000<br>277.507.000 | 69.264.541<br>63.922.003 | 24.314.000<br>13.680.000 | 2.505.574<br>2.505.574 |                 | 0             |                           | 104.680.442          | 492.954.328               |
| ВКУПНИ КАПИТАЛНИ ПРИХОДИ:<br>ВКУПНИ КАПИТАЛНИ РАСХОДИ:                                                                      | 43.651.171<br>86.931.000   | 7.955.136<br>466.157     | 0<br>165.000           | 0                    | 0<br>230.000               | 0<br>48.018              | 0<br>10.634.000          | 0                      | 0<br>91.392.000 | 0<br>0        | 43.651.171<br>189.352.000 | 7.955.136<br>514.175 | 35.696.035<br>188.837.825 |
| ВКУПНИ ТЕКОВНО-ОПЕРАТИВНИ ПРИХОДИ :<br>71 ДАНОЧНИ ПРИХОДИ                                                                   | 196.013.770                | 31.901.504               | 4.570.000              | 1.008.823            | 277.737.000                | 69.264.541               | 24.314.000               | 2.505.574              | 95.000.000      | 0             | 597.634.770               | 104.680.442          | 492.954.328               |
| 711 Данок од доход, од добивка и од капитални добивки                                                                       | 56.633.000<br>7.533.000    | 17.452.087<br>2.447.677  | 0                      | 0                    | 0                          | 0                        | 0                        | 0                      | 0               | 0             | 56.633.000                | 47 450 000           |                           |
| 713 Даноци на имот                                                                                                    | 17.200.000                 | 7.844.473                | 0                      | 0                    | 0                          | 0                        | 0                        | 0                      | 0               | 0             | 7.533.000                 | 17.452.087           | 39.180.913                |
| 717 Даноци на специфични услуги                                                                                             | 27.700.000                 | 5.659.937                | 0                      | 0                    | 0                          | 0                        | 0                        | 0                      | 0               | 0             |                           | 2.447.677            | 5.085.323                 |
| 718 Такси на користење или дозволи за врШење на дејност                                                                     | 4.200.000                  | 1.500.000                | 0                      | 0                    | 0                          | 0                        | 0                        | 0                      | 0               | 0             | 17.200.000                | 7.844.473            | 9.355.527                 |
| 12 неданочни приходи                                                                                                    | 12.720.000                 |                          | 0                      | 0                    | 0                          | 0                        | 0                        | 0                      | 0               | 0             | 27.700.000                | 5.659.937            | 22.040.063                |
| 722 Глоби, судски и административни такси                                                                                   | 1.000.000                  | 3.166.815                | 4.570.000              | 1.008.823            | 0                          | 0                        | 0                        | 0                      | 0               | 0             | 4.200.000                 | 1.500.000            | 2.700.000                 |
| 723 Такси и надоместоци                                                                                                    | 1.000.000                  | 167.730                  | 0                      | 4.332                | 0                          | 0                        | 0                        | ő                      | 0               | <b>0</b><br>0 | 17.290.000                | 4.175.638            | 13.114.362                |
| 724 Други владини услуги                                                                                                    | 20.000                     | 125.046                  | 4.400.000              | 1.004.091            | 0                          | 0                        | 0                        | 0                      | 0               | 0             | 1.000.000                 | 172.062              | 827.938                   |
| 725 Други неданочни приходи                                                                                                 | 10.700.000                 | 0                        | 0                      | 0                    | 0                          | 0                        | 0                        | 0                      | 0               | 0             | 5.400.000                 | 1.129.137            | 4.270.863                 |
| 74 ТРАНСФЕРИ И ДОНАЦИИ                                                                                                    |                            | 2.874.039                | 170.000                | 400                  | 0                          | 0                        | 0                        | 0                      | 0               | 0             | 20.000                    | 0                    | 20.000                    |
| 741 Трансфери од други нивоа на власт                                                                                       | 114.660.770                | 11.282.602               | 0                      | 0                    | 277.737.000                | 69.264.541               | 24.314.000               | 2.505.574              | 0               | 0             | 10.870.000                | 2.874.439            | 7.995.561                 |
| 742 Донации од странство                                                                                                    | 114.660.770                | 11.282.602               | 0                      | 0                    | 277.737.000                | 69.264.541               | 0                        | 648.872                | 0               |               | 416.711.770               |                      | 333.659.053               |
| 75 ДОМАШНО ЗАДОЛЖУВАЊЕ                                                                                                    | 0<br>12.000.000            | 0                        | 0                      | o                    | 0                          | U                        | 24.314.000               | 1.856.702              | 0               |               | 392.397 770               |                      | 311.201.755               |
| 754 Друго домаШно задолжување                                                                                               |                            | 0                        | 0                      | 0                    | 0                          | 0                        | 0                        |                        | 95.000.000      | 0             | 24.314.000                | 1.856.702            | 22.457.298                |
|                                                                                                    | 12.000.000                 | 0                        | 0                      | 0                    | 0                          | 0                        | 0                        | 0                      | 95.000.000      |               | 107.000.000               |                      | 107.000.000               |
|                                                                                                    |                            |                          |                        |                      |                            |                          | 5                        | 0                      | 33.000.000      | 0             | 107.000.000               | 0                    | 107.000.000               |
| ВКУПНИ КАПИТАЛНИ ПРИХОДИ:<br>73 КАПИТАЛНИ ПРИХОДИ                                                                           | 43.651.171                 | 7.955.136                | 0                      | 0                    | 0                          | 0                        | 0                        | 0                      | 0               | 0             | 43.651.171                | 7.955.136            | 35.696.035                |
| 733 Продажба на земјиш те и нематеријални вложувања                                                                         | 43.651.171                 | 7.955.136                | 0                      | 0                    | 0                          | 0                        |                          | 2                      |                 |               |                           |                      |                           |
| нематеријални вложувања                                                                                                    | 43.651.171                 | 7.955.136                | 0                      | 0                    | 0                          | 0                        | 0                        | 0                      | 0               | 0             | 43.651.171                | 7.955.136            | 35.696.035                |
|                                                                                                    |                            |                          |                        |                      | 5                          | 0                        | 0                        | 0                      | 0               | 0             | 43.651.171                | 7.955.136            | 35.696.035                |
|                                                                                                    |                            |                          |                        |                      |                            |                          |                          |                        |                 |               |                           |                      |                           |

|                                                        |             |             |           |                    | 1           |             |              |             |            |           |               |             |                         |
|--------------------------------------------------------|-------------|-------------|-----------|--------------------|-------------|-------------|--------------|-------------|------------|-----------|---------------|-------------|-------------------------|
|                                                        | Бу          | џет         |           | инансир.<br>вности | Дот         | ации        | Дон          | ации        | Кре        | Эдити     | BK            | /ПНО        | Останува з<br>реализац. |
|                                                        | Буџет       | Реализација | Буџет     | Реализација        | Буџет       | Реализација | а Буџет      | Реализација | а Буџет    | Реализаци | ја Буџет      | Реализација | -                       |
| ВКУПНИ ТЕКОВНО-ОПЕРАТИВНИ РАСХОДИ :                    | 152.733.941 | 37.992.878  | 4.405.000 | 612.079            | 277.507.000 | 63.922.003  | 3 13.680.000 | 2.505.574   | 3.608.000  |           | 0 451.933.941 |             | 1                       |
| 40 ПЛАТИ И НАДОМЕСТОЦИ                                 | 46.745.941  | 44 404 407  |           |                    |             |             |              |             |            |           | 0 431.933.941 | 105.032.53  | 4 346.901.40            |
| 401 Основни плати                                      |             | 11.421.495  | 0         | 0                  | 243.235.422 | 57.927.823  | 0            | 0           | 0          |           |               |             |                         |
| 402 Придонеси за социјално осигурување                 | 29.753.000  | 7.698.436   | 0         | 0                  | 171.125.297 | 41.592.891  | 0            | 0           | -          |           | 289.981.363   | 69.349.318  | 3 220.632.04            |
| 404 Надоместоци                                        | 10.851.941  | 2.974.860   | 0         | 0                  | 67.776.125  | 16.334.932  | 0            | 0           | 0          | c         | 200.878.297   | 49.291.327  | 151.586.970             |
| 41 РЕЗЕРВИ И НЕДЕФИНИРАНИ РАСХОДИ                      | 6.141.000   | 748.199     | 0         | 0                  | 4.334.000   | 0           | 0            | v           | 0          | c         | 78.628.066    | 19.309.792  | 59.318.274              |
| 412 Постојана резерва (непредвидливи расходи)          | 300.000     | 74.130      | 0         | 0                  | 0           | 0           | 0            | 0           | 0          | C         | 10.475.000    | 748.199     |                         |
| 413 Тековни резерви (разновидни расходи)               | 150.000     | 0           | 0         | 0                  | 0           | 0           | •            | 0           | 0          | 0         | 300.000       | 74.130      |                         |
| 42 СТОКИ И УСЛУГИ                                      | 150.000     | 74.130      | 0         | 0                  | 0           | 0           | 0            | 0           | 0          | 0         | 150.000       | 0           | 101/C1-570/05700000     |
|                                                        | 68.266.000  | 18.891.871  | 4.405.000 | 612.079            | 32.640.620  |             | 0            | 0           | 0          | 0         | 150,000       | 74,130      |                         |
| 420 Патни и дневни расходи                             | 526.000     | 54.671      | 70.000    | 9.000              |             | 5.844.100   | 6.583.500    | 897.863     | 0          | 0         | 111.895.120   | 26.245.913  | 10.010                  |
| 421 Комунални услуги, греење, комуникација и транспорт | 10.948.000  | 3,189,935   | 165.000   | 38.978             | 190.000     | 33.790      | 1.895.000    | 241.590     | 0          | 0         | 2.681.000     | 339.051     |                         |
| 423 Материјали и ситен инвентар                        | 7,988,000   | 1.595.151   | 2.985.000 |                    | 15.474.000  | 2.619.185   | 79.500       | 0           | 0          | 0         | 26.666.500    |             |                         |
| 424 Поправки и тековно одржување                       | 24.881.000  | 9.188.181   | 275.000   | 296.972            | 3.193.000   | 125.052     | 214.000      | 0           | 0          | 0         | 14.380.000    | 5.848.098   |                         |
| 425 Договорни услуги                                   | 14.045.000  | 3.327.958   |           | 189.936            | 1.578.000   | 215.894     | 0            | 0           | 0          | 0         |               | 2.017.175   |                         |
| 426 Други тековни расходи                              | 9.078.000   |             | 390.000   | 31.320             | 11.369.000  | 2.649.362   | 3.422.000    | 656.273     | 0          | ·         | 26.734.000    | 9.594.011   | 17.139.989              |
| 427 Привремени вработувања                             |             | 1.419.489   | 270.000   | 45.873             | 836.620     | 200.817     | 973.000      | 0           | 0          | 0         | 29.226.000    | 6.664.913   | 22.561.087              |
| 45 КАМАТНИ ПЛАЌАЊА                                     | 800.000     | 116.486     | 250.000   | 0                  | 0           | 0           | 0            | 0           |            | 0         | 11.157.620    | 1.666.179   | 9.491.441               |
| 452 Каматни плаЌања кон домаШни кредитори              | 5.380.000   | 730.819     | 0         | 0                  | 0           | 0           | 0            | 0           | 0          | 0         | 1.050.000     | 116.486     | 933.514                 |
| 46 СУБВЕНЦИИ И ТРАНСФЕРИ                               | 5.380.000   | 730.819     | 0         | 0                  | 0           | 0           | 0            |             | 0          | 0         | 5.380.000     | 730.819     | 4.649.181               |
| 463 Трансфери до невладини организации                 | 16.242.000  | 3.170.046   | 0         | 0                  | 1.630.958   | 150.080     | v            | 0           | 0          | 0         | 5.380.000     | 730.819     | 4.649.181               |
| 464 Разни трансфери                                    | 2.640.000   | 500.000     | 0         | 0                  | 0           | 0           | 7.096.500    | 1.607.711   | 3.608.000  | 0         | 28.577.458    | 4.927.837   | 23.649.621              |
| 47 СОЦИЈАЛНИ БЕНЕФИЦИИ                                 | 13.602.000  | 2.670.046   | 0         | 0                  | 1.630.958   | •           | 0            | 0           | 0          | 0         | 2.640.000     | 500.000     | 2.140.000               |
| 471 Социјални надоместоци                              | 3.260.000   | 19.998      | 0         | ő                  | 1.030.958   | 150.080     | 7.096.500    | 1.607.711   | 3.608.000  | 0         | 25.937.458    | 4.427.837   | 21.509.621              |
|                                                        | 3.260.000   | 19.998      | 0         | 0                  | 0           | 0           | 0            | 0           | 0          | 0         | 3.260.000     | 19.998      | 3.240.002               |
| 49 ОТПЛАТА НА ГЛАВНИЦА                                 | 12.540.000  | 3.684.519   | 0         | 0                  |             | 0           | 0            | 0           | 0          | 0         | 3.260.000     | 19.998      |                         |
| 493 Отплата на главнина до други нивоа на власт        | 12.540.000  | 3.684.519   | ő         |                    | 0           | 0           | 0            | 0           | 0          | 0         | 12.540.000    | 3.684.519   | 3.240.002               |
|                                                        |             |             | 0         | 0                  | 0           | 0           | 0            | 0           | 0          | 0         | 12.540.000    |             | 8.855.481               |
| ВКУПНИ КАПИТАЛНИ РАСХОДИ:                              | 86.931.000  | 466.157     | 165.000   | 0                  | 230.000     | 40.016      | 10.634.000   | O           | 91.392.000 | 0         |               | 3.684.519   | 8.855.481               |
| 48 КАПИТАЛНИ РАСХОДИ                                   |             |             |           |                    |             |             |              |             |            | U         | 189.352.000   | 514.175     | 188.837.825             |
| 480 Купување на опрема и маШини                        | 86.931.000  | 466.157     | 165.000   | 0                  | 230.000     | 48.018      | 10.634.000   | -           |            |           |               |             |                         |
| 482 Други градежни објекти                             | 3.115.000   | 30.000      | 115.000   | 0                  | 90.000      | 40.018      |              | 0           | 91.392.000 | 0         | 189.352.000   | 514.175     | 188.837.825             |
| 483 Купување на мебел                                  | 78.136.000  | 434.647     | 0         | 0                  | 30.000      | 29,500      | 0            | 0           | 0          | 0         | 3.320.000     | 30.000      | 3.290.000               |
| 485 B 000/001 2 11 100 100                             | 50.000      | 0           | 50.000    | 0                  | 0           |             | 10.634.000   | 0           | 91.392.000 | 0         | 180.192.000   |             | 179.727.853             |
| 485 Вложувања и нефинансиски средства                  | 5.630.000   | 1.510       | 0         | 0                  | 110.000     | 0           | 0            | 0           | 0          | 0         | 100.000       | 0           | 100.000                 |
|                                                        |             |             |           | 0                  | 110.000     | 18.518      | 0            | 0           | 0          | 0         | 5.740.000     | 20.028      |                         |
| ОБРАЗЛОЖЕНИЕ:                                          |             |             |           |                    |             |             |              |             |            |           |               | 20.020      | 5.719.972               |

Лице за контакт Љупка Ангеловска

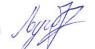

Градоначалник

Сашко Митовски

## Образец К2

## Квартален извештај за доспеани ненамирени обврски

| Општина :    | КРИВА ПАЈ     | ТАНКА       |            |          |
|--------------|---------------|-------------|------------|----------|
| Квартал: од  | 01.01.2024    | година до   | 31.03.2024 | година   |
| Датум на под | несување на и | извештајот: | 19.04.20   | -<br>)24 |

## Тип сметка: Редовна (орган) сметка //

| Месеци    | Обврски до 30 | Обврски до 60 | C       | Обврски над 60 дена |               |               |  |  |  |  |  |  |
|-----------|---------------|---------------|---------|---------------------|---------------|---------------|--|--|--|--|--|--|
| месеци    | дена          | дена          | утужени | неутужени           | вкупно        | ВКУПНО        |  |  |  |  |  |  |
| Јануари   | 6.464.773,00  | 4.111.710,00  | 0,00    | 6.956.512,00        | 6.956.512,00  | 17.532.995,00 |  |  |  |  |  |  |
| Февруари  | 7.114.664,00  | 3.941.720,00  | 0,00    | 9.426.779,00        | 9.426.779,00  | 20.483.163,00 |  |  |  |  |  |  |
| Март      | 4.316.180,00  | 4.937.548,00  | 0,00    | 12.972.754,00       | 12.972.754,00 | 22.226.482,00 |  |  |  |  |  |  |
| Април     | 0,00          | 0,00          | 0,00    | 0,00                | 0,00          | 0,00          |  |  |  |  |  |  |
| Maj       | 0,00          | 0,00          | 0,00    | 0,00                | 0,00          | 0,00          |  |  |  |  |  |  |
| Јуни      | 0,00          | 0,00          | 0,00    | 0,00                | 0,00          | 0,00          |  |  |  |  |  |  |
| Јули      | 0,00          | 0,00          | 0,00    | 0,00                | 0,00          | 0,00          |  |  |  |  |  |  |
| Август    | 0,00          | 0,00          | 0,00    | 0,00                | 0,00          | 0,00          |  |  |  |  |  |  |
| Септември | 0,00          | 0,00          | 0,00    | 0,00                | 0,00          | 0,00          |  |  |  |  |  |  |
| Октомври  | 0,00          | 0,00          | 0,00    | 0,00                | 0,00          | 0,00          |  |  |  |  |  |  |
| Ноември   | 0,00          | 0,00          | 0,00    | 0,00                | 0,00          | 0,00          |  |  |  |  |  |  |
| Декември  | 0,00          | 0,00          | 0,00    | 0,00                | 0,00          | 0,00          |  |  |  |  |  |  |

| Расходна<br>ставка | Вкупно обврски |
|--------------------|----------------|
| 420                |                |
| 421                | 394.814,00     |
| 423                | 886.773,00     |
| 424                | 4.081.765,00   |
| 425                | 2.432.724,00   |
| 426                | 1.046.647,00   |
| 427                |                |
| 464                | 76.662,00      |
| 480                | 76.880,00      |
| 482                | 13.230.217,00  |
| ВКУПНО             | 22.226.482,00  |

Недоспеани: 3.554.231,00

Образложение

Овластено лице(лечат и потпис): 9,

Лице за контакт

Име и презиме и тел.број:

<u>Bancherta Ouruspo</u>ba Blug 070-704-008

Датум: 19.04.2024, Време: 09:42:26

Валентина Димитрова // Страна 1

Образец КЗ

Квартален извештај за промените на состојбата на секое задолжување на општините и јавните претпријатија основани од општините

ОПШТИНА КРИВА ПАЛАНКА

Извештаен период:

| 01.01.2024         | година                           | до                               | 31.03.2024 година                |
|--------------------|----------------------------------|----------------------------------|----------------------------------|
| (ден,месец,година) |                                  |                                  | (ден,месец,година)               |
| 19.04.2024         |                                  |                                  | o (                              |
| (ден,месец,година) |                                  |                                  |                                  |
|                    | (ден,месец,година)<br>19.04.2024 | (ден,месец,година)<br>19.04.2024 | (ден,месец,година)<br>19.04.2024 |

| Реде Ознака<br>н на<br>број кредит | ната<br>Назив на<br>Кредитот и<br>Намена | Заемодавач | Оригинал<br>на валута  | Износ |            | Рок на<br>отплата |       | Износ на<br>повлечени<br>транши(во<br>оригинална | Гаранти<br>ран<br>кредит | Периодичн<br>ост на<br>отплата | Halym Ha    | отплата на<br>нина | OTTLA      | ум на<br>ата на<br>мата | Доставена об<br>извештајниот | г пернод) | Датум на<br>достасување на | Платена об<br>извешт<br>пери | ајниот<br>юд) | Датум на<br>достасувањ | Доставена<br>неплатена<br>обврска (во<br>извештајниот<br>период) |       |        |        |
|------------------------------------|------------------------------------------|------------|------------------------|-------|------------|-------------------|-------|--------------------------------------------------|--------------------------|--------------------------------|-------------|--------------------|------------|-------------------------|------------------------------|-----------|----------------------------|------------------------------|---------------|------------------------|------------------------------------------------------------------|-------|--------|--------|
| _                                  |                                          |            |                        |       |            | %                 |       |                                                  | валута)                  | (да/не)                        | (а,б,в,г,д) | Прв                | Последен   | Прв                     | Послед                       | Главница  | Камата                     | обврската                    | Главница      | Камата                 | е на<br>обврската                                                | Главн |        | +      |
| 1                                  |                                          | под заем   | Влада на РМ-трезор     | МКД   | 51.550.539 | 0%                | 10год | З год.                                           | F1 550 850               | 1                              |             |                    |            |                         | - Ch                         |           |                            | 0                            | х лавница     | камата                 |                                                                  | ица   | Камата |        |
| 2                                  |                                          | под заем   | Светска Банка-финансии | МКД   | 22.139.818 | 0%                |       |                                                  | 51.550.539               | 10000                          | В           | 10.02. 2016        | 08.10.2025 |                         |                              | 2.577.528 | 265.063                    | 27.03.2024                   | 2 555 520     |                        |                                                                  |       |        |        |
| 3                                  |                                          |            |                        |       | 22.133.010 | 0%                | 10год | 3 год.                                           | 22.139.818               | не                             | B           | 10.03. 2023        | 10.09.2032 |                         |                              |           |                            |                              |               | 265.063                | 27.03.2024                                                       |       |        |        |
| 4                                  |                                          |            |                        |       |            |                   |       |                                                  |                          |                                |             |                    |            |                         |                              | 1.106.991 | 465.756                    | 15.03.2024                   | 1.106.991     | 465.756                | 15.03.2024                                                       |       |        | t      |
| 5                                  |                                          |            |                        |       |            |                   |       |                                                  |                          |                                |             |                    |            |                         |                              |           |                            |                              |               |                        |                                                                  |       |        | $^{+}$ |
| 6                                  |                                          |            |                        |       |            |                   |       |                                                  |                          |                                |             |                    |            | -                       |                              |           |                            |                              |               |                        |                                                                  |       |        | t      |
| 7                                  |                                          |            |                        |       |            |                   |       |                                                  |                          |                                |             |                    |            |                         |                              |           |                            |                              |               |                        |                                                                  |       |        | +      |
|                                    |                                          |            |                        |       |            |                   |       |                                                  |                          |                                |             |                    |            |                         |                              |           |                            |                              |               |                        |                                                                  |       |        | $^{+}$ |
| абелет                             |                                          |            |                        |       |            |                   |       |                                                  |                          |                                |             |                    |            |                         |                              |           |                            |                              |               |                        |                                                                  |       |        | t      |

(во оригиналната валута)

На крајот

7.732.563

18.818.845

Состојба на долгод за извештајниот период\*\*

На почетокот

10.310.091

19.925.836

Забелешки:

|   | 1                      | овани од општин                  | ата        |                       |       |                   |                   |       |                       |                          |                                 |     |                     |       |                         |                              |                        |                             |                              |        |                                 |     |                    | Ļ                                  |                          |
|---|------------------------|----------------------------------|------------|-----------------------|-------|-------------------|-------------------|-------|-----------------------|--------------------------|---------------------------------|-----|---------------------|-------|-------------------------|------------------------------|------------------------|-----------------------------|------------------------------|--------|---------------------------------|-----|--------------------|------------------------------------|--------------------------|
|   | Ознака<br>на<br>кредит | Назив на<br>кредитот и<br>намена | Заемодавач | Оригинал<br>на валута | Износ | Каматна<br>стапка | Рок на<br>отплата | Грејс | износ на              | Гаранти<br>ран<br>кредит | Периодичн<br>ост на<br>отплата* |     | отплата на<br>внина | OTILI | 'м на<br>іта на<br>іата | Доставена об<br>извештајнио: | врска (во<br>г пернод) | Датум на                    | Платена об<br>извешт<br>пери | ајниот | Датум на                        | неп | Латена<br>Оска (во | алната валута)<br>Состојба на долг | од за извештајн<br>иод** |
|   |                        |                                  |            |                       |       | %                 |                   |       | орнгинална<br>валута) | (да/не)                  | (а,б,в,г,д)                     | Прв | Последен            | Прв   | Послед<br>ен            | Главница                     | Камата                 | достасување на<br>обврската | Главница                     |        | достасувањ<br>е на<br>обврската |     | итајниот<br>Камата | На почетокот                       | На крајот                |
|   |                        |                                  |            |                       |       |                   |                   |       |                       |                          |                                 |     |                     |       |                         |                              |                        |                             |                              |        |                                 |     |                    |                                    |                          |
|   |                        |                                  |            |                       |       |                   |                   |       |                       |                          |                                 |     |                     |       |                         |                              |                        |                             |                              |        |                                 |     |                    |                                    |                          |
| 5 |                        |                                  |            |                       |       |                   |                   |       |                       |                          |                                 |     |                     |       |                         |                              |                        |                             |                              |        |                                 |     |                    |                                    | +                        |
|   |                        |                                  |            |                       |       |                   |                   |       |                       |                          |                                 |     |                     |       |                         |                              |                        |                             |                              |        |                                 |     |                    |                                    |                          |

|                            |                                                                                         |                              |    | AP CEBEPHA WALK                                                                                                    |              |
|----------------------------|-----------------------------------------------------------------------------------------|------------------------------|----|----------------------------------------------------------------------------------------------------|--------------|
|                            | Лице за контакт<br>Име и презиме и телефонски број                                      | Љупка Ангеловска 078/450-905 | by | Овластеноящие(печат и потпис):                                                                                                    |              |
| * а)месечно<br>** Подгоции | ;б)квартално;в)полугодишно;г)годишно;д)друго;<br>Те се одп цугетт на главнина на долгот | ,                            |    | Here is a service of the second the second the second the second the second the second the second terms of the second terms of terms of terms of | " and a star |

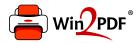

This document was created with the Win2PDF "Print to PDF" printer available at

https://www.win2pdf.com

This version of Win2PDF 10 is for evaluation and non-commercial use only. Visit <u>https://www.win2pdf.com/trial/</u> for a 30 day trial license.

This page will not be added after purchasing Win2PDF.

https://www.win2pdf.com/purchase/